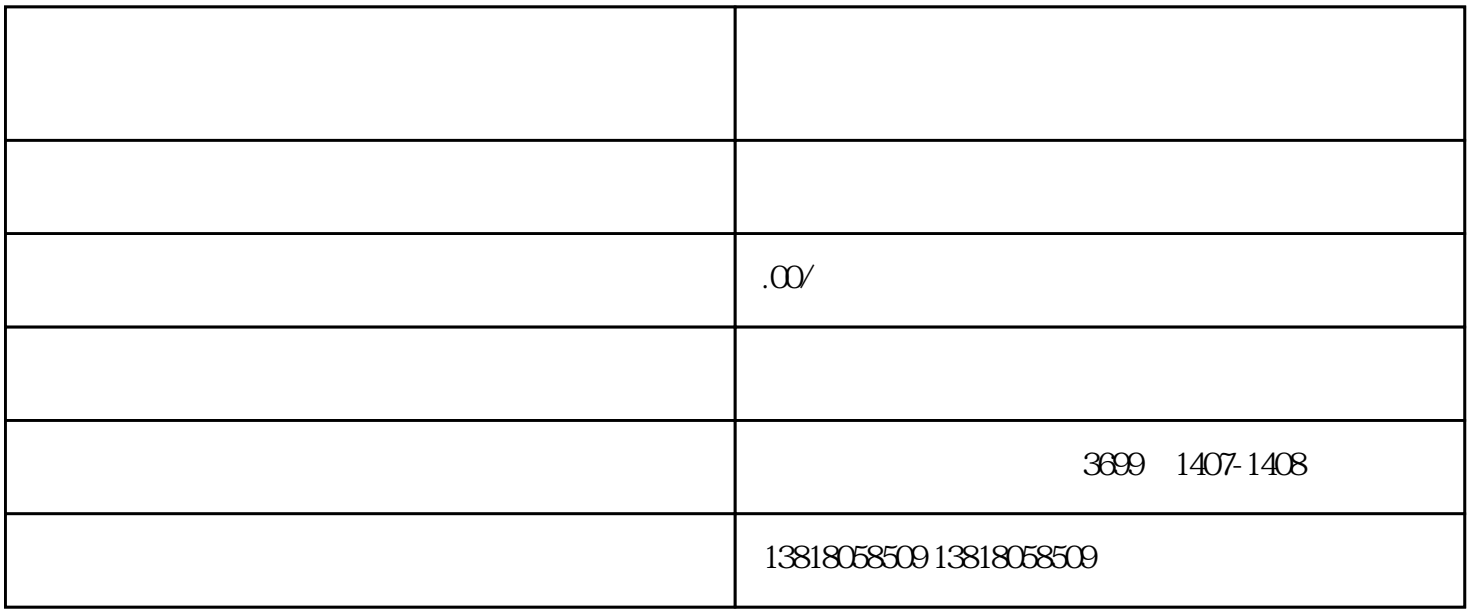

局'国民经济行业分类'。

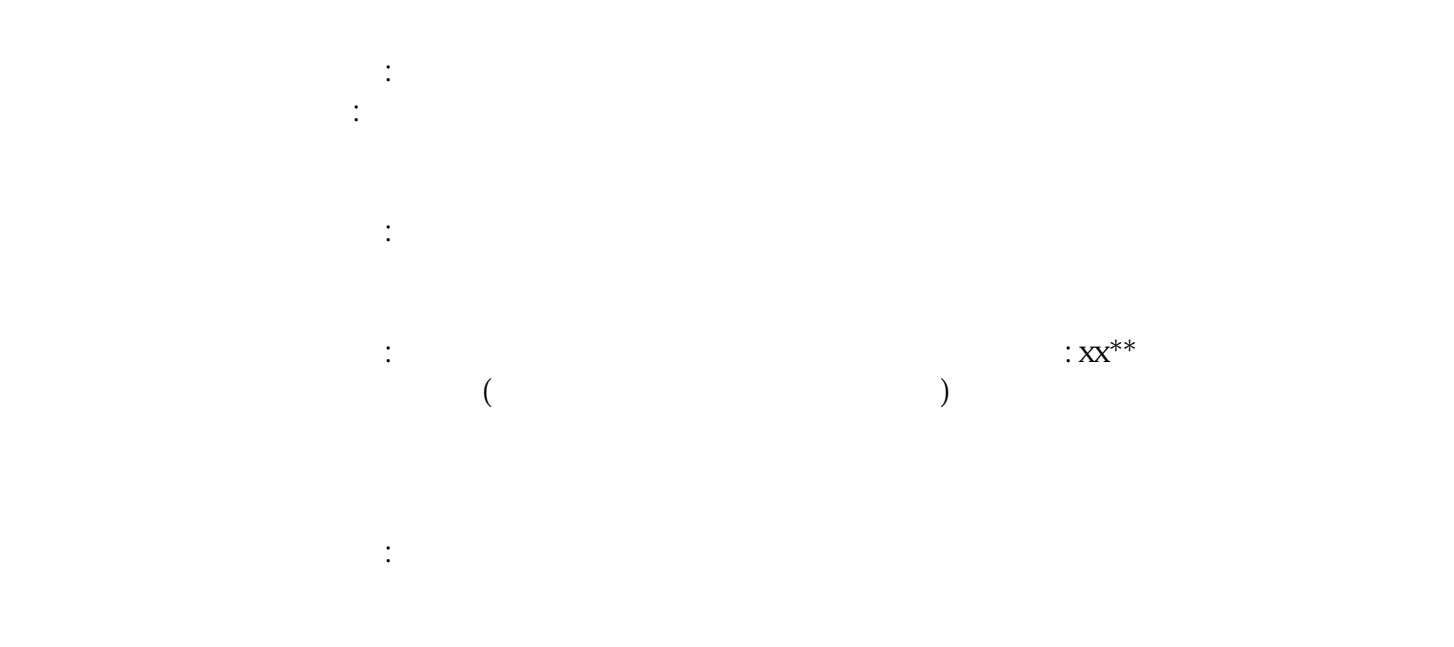

 $\mathbb{R}^n$ 

 $\sim$